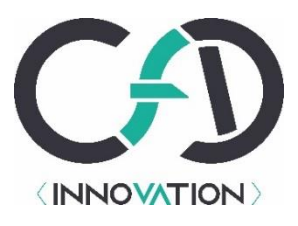

# Programme de formation

OPS001 – Introduction Open Source IBM i

# **Objectifs**

La formation « Introduction Open Source IBM i » permet aux stagiaires de comprendre et de mettre en œuvre l'environnement Open Source sur IBM i.

A l'issue de la formation, les stagiaires seront capables :

- De mettre en œuvre l'environnement Open Source sur IBM i
- De gérer des packages Open Source (Installation, désinstallation, mise à jour)
- De gérer des référentiels de packages Open Source tiers (ajout, activation, désactivation)
- De manipuler des containers chroots

### **Public visé**

Toute personne (développeur, chef de projet, administrateur) en entreprise souhaitant découvrir et mettre en œuvre l'environnement Open Source sur IBM i.

### **Prérequis**

Connaissance de l'environnement IBM i. Partition en V7R2+.

## **Modalités d'évaluation**

Un questionnaire d'auto-positionnement est adressé à l'ensemble des stagiaires en amont de la formation. Les stagiaires sont évalués au cours de la formation par des travaux pratiques qui représentent généralement 50% du temps total de formation.

## **Moyens techniques et pédagogiques**

Le formateur délivrera aux stagiaires les supports de cours au format numérique en début de formation. Il s'assurera de la mise à disposition du matériel nécessaire au bon déroulement de la formation (matériel informatique, paperboard ou tableau…).

## **Programme détaillé**

- Introduction Open Source IBM i
	- Qu'est-ce que l'Open Source ?
	- L'Open Source dans l'environnement IBM i
- Les environnements sh sur IBM i (ssh, qsh et qp2term)
	- PASE
	- Se connecter en ssh
	- Les commandes classiques UNIX
- Le gestionnaire de modules Open Source d'ACS
- Yum et les paquets RPM
- Aperçu du catalogue
- TP Prise en main environnement ssh et Open Source

SAS CFD-Innovation immatriculée au RCS de MONTPELLIER sous le n° 852 819 564 Organisme de formation enregistré sous le n°76341046034 Cet enregistrement ne vaut pas agrément de l'État 27 Chemin de Sussargues, 34160 RESTINCLIERES

cfd-innovation.fr

- Correction, temps d'échange, retour sur les points à approfondir
- Container chroot
	- Définition
	- Installation / Configuration
	- Gestion des packages dans un container
	- TP Manipulation container chroot
	- Correction, temps d'échange, retour sur les points à approfondir
- Conclusion

## **Durée et modalités d'organisation**

1 jour (7h)

#### **Lieu de formation**

A distance ou sur site client

### **Modalités et délais d'accès**

Les stagiaires recevront par mail une convocation détaillant les dates, durée et lieu de formation, a minima une semaine avant le début de la formation. Dans le cadre des formations à distance, les liens et modalités d'accès à la formation en ligne seront également détaillés sur le document transmis.

### **Accessibilité aux personnes en situation de handicap (PSH)**

Les PSH sont invitées à nous contacter directement en amont de la formation, afin d'étudier ensemble les besoins et les solutions les plus adaptées.

#### **Tarif**

Nos formations étant adaptées aux besoins de nos clients, nous vous invitons à nous contacter afin d'obtenir un devis personnalisé.

## **Contact**

Pour toute demande, merci de contacter M. Gautier Dumas à [gdumas@cfd-innovation.fr.](mailto:gdumas@cfd-innovation.fr)